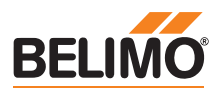

# **Fiche technique NV24A-MOD**

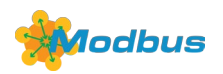

**Servomoteur communicant pour vannes à siège 2 et 3 voies**

- **• couple de 1000 N**
- **• Alimentation électrique AC/DC 24 V**
- **• Course nominale 20 mm**
- **• Communication par Modbus RTU (RS-485)**
- **• Conversion entrée sonde**

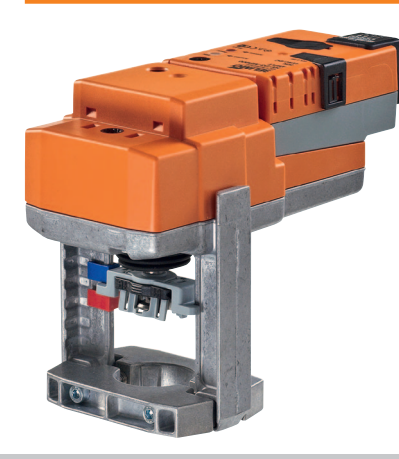

# **Caractéristiques techniques**

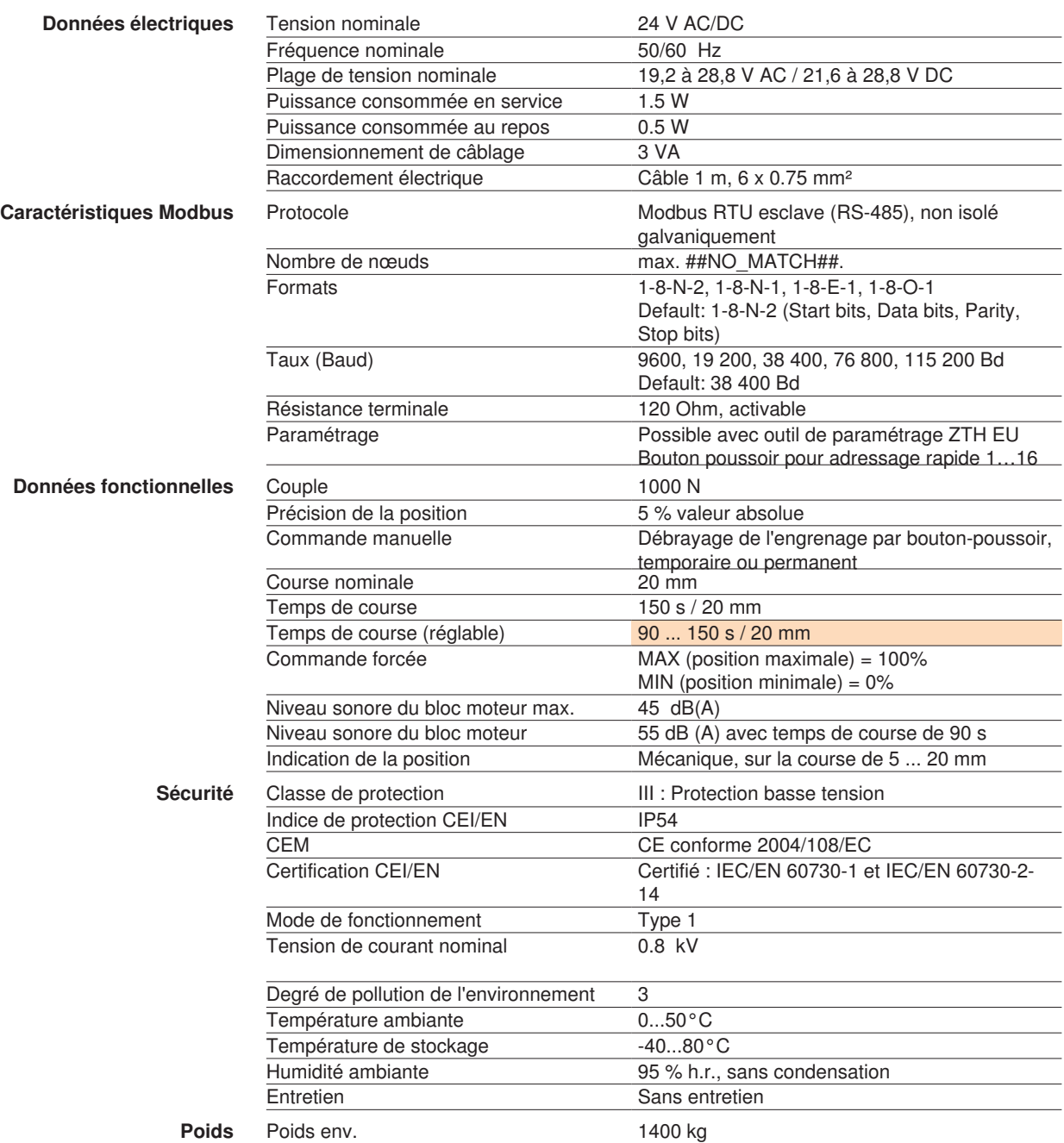

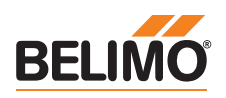

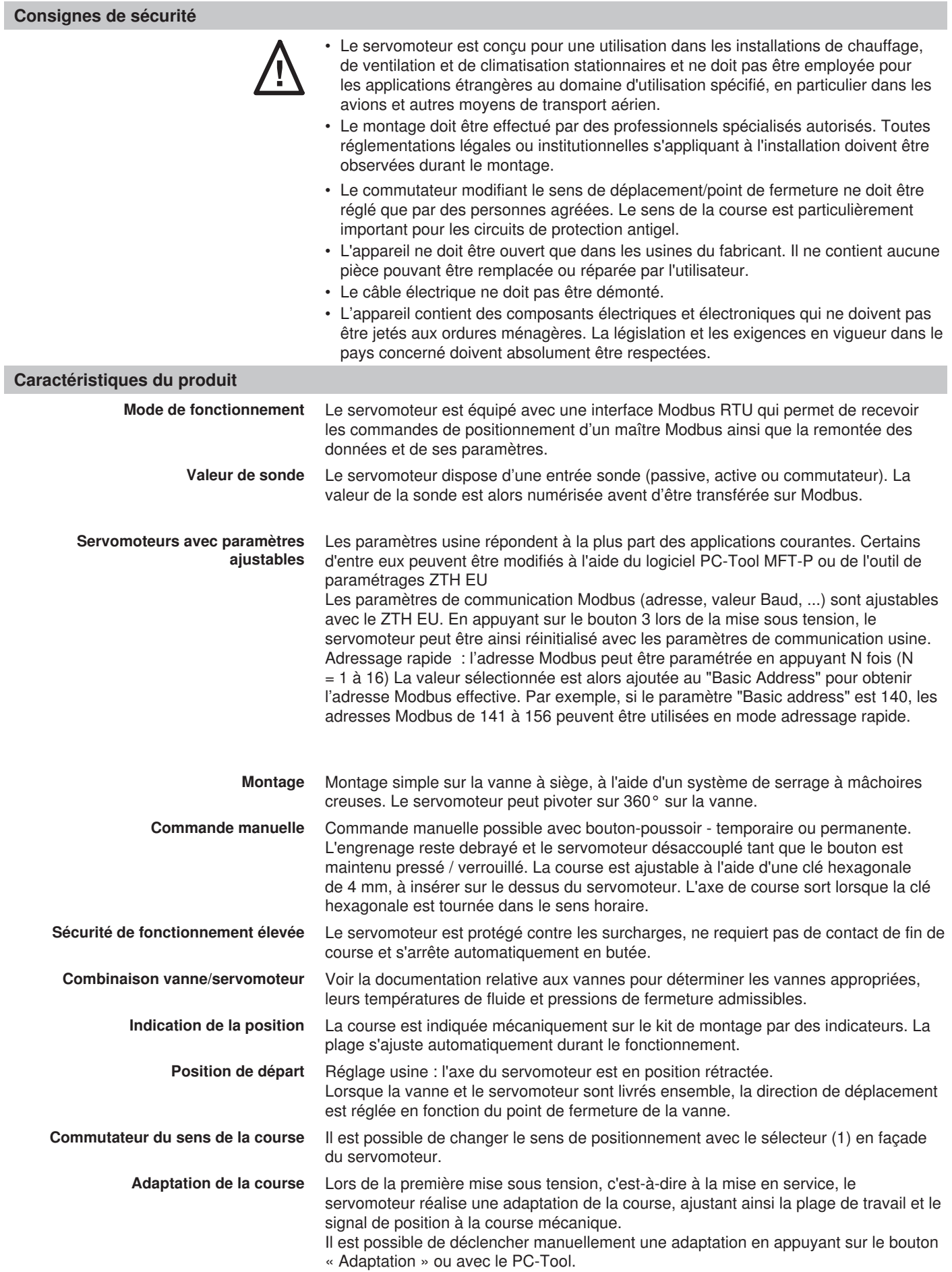

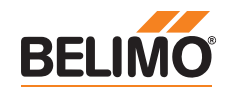

#### **Vue d'ensemble Modbus**

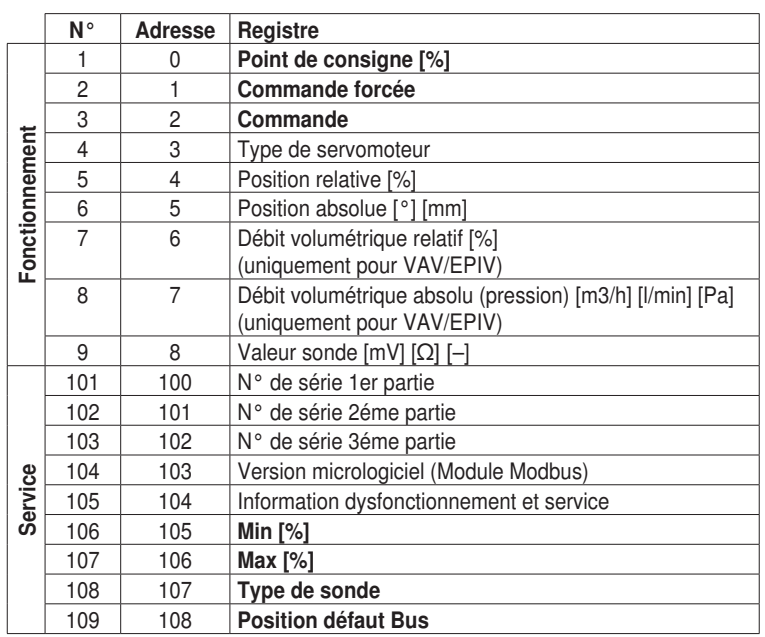

- Les registres en gras sont accessibles en écriture
- Les registres de fonctionnement (1 à 9) accessibles en écriture sont volatiles et devront être rafraîchis périodiquement
- Les registres de service (101 à 109) accessibles en écriture ne sont pas volatiles

**Registre N° Adresse Registre**

**Commandes** Toutes les données sont disposées dans une table adressée de 1 à 9 et de 101 à 109 (N° de registre) ou de 0 à 8 et de 100 à 108 (adresse registre). Etant donné qu'aucune distinction est faite entre les types de donnée (bits d'entrée, bit de sortie, Mots d'entrée, Mots de sortie), tous les données sont accessibles en utilisant seulement les commandes de lecture et écriture de mots. En fonction des besoins de l'application, les commandes de lecture ou écriture de bit(s) peuvent aussi être utilisées.

> Commandes usuelles: Lecture de N mots [3] Écriture d'un mot [6] Commandes optionnelles: Lecture bits d'entrées [2] Lecture mots d'entrée [4] Ecriture N mots [16]

#### **Remarque concernant la lecture de bits d'entrées [2]**

La commande lit un ou plusieurs bits d'entrées et peut être utilisée pour le registre 105 (Information dysfonctionnement et service). L'adresse de bit de début à utiliser est 1664 (105 x 16 bits).

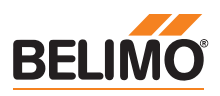

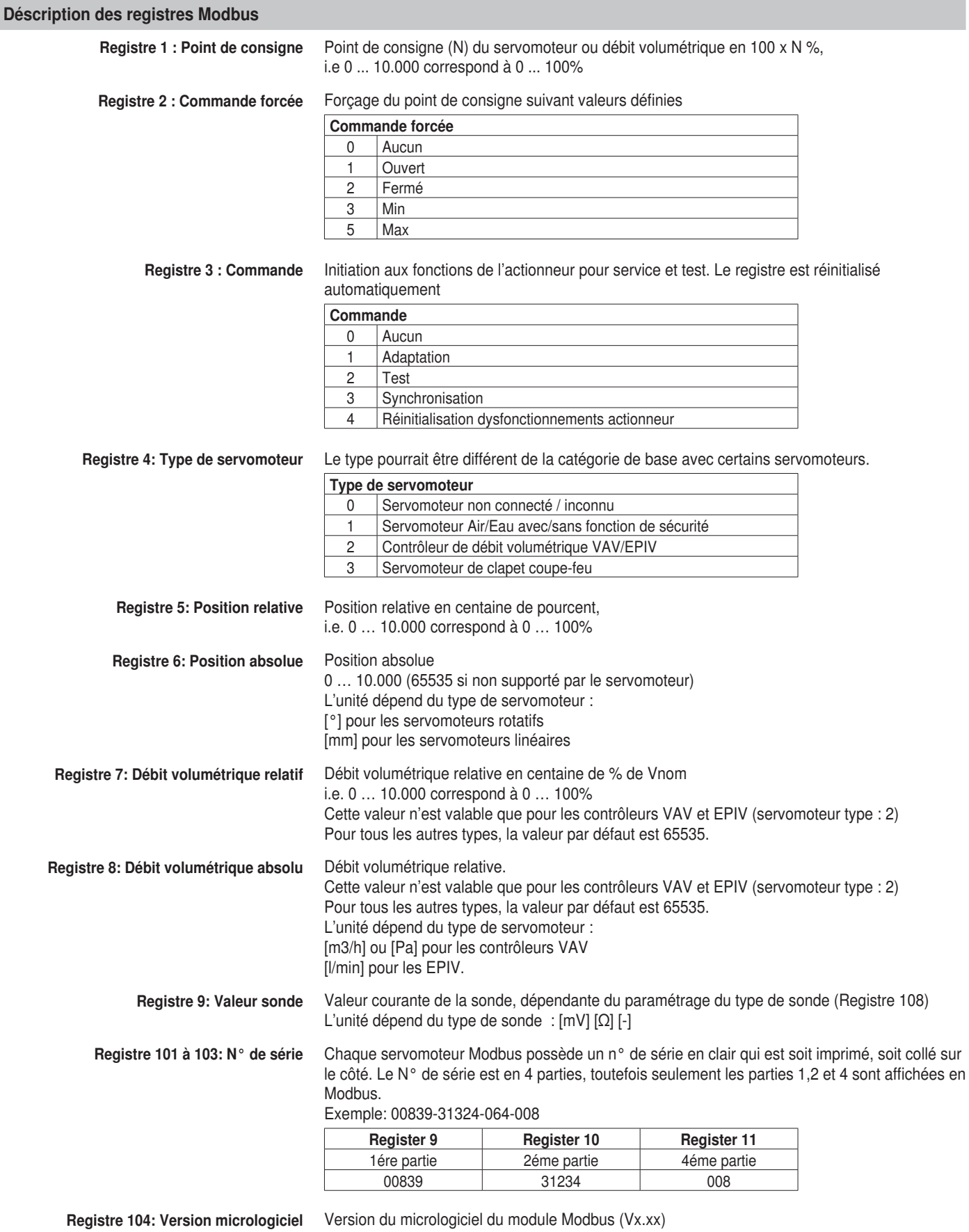

e.g. 101 correspond à V1.01

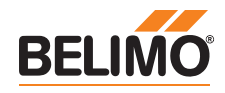

# **Déscription des registres Modbus**

**Register 105: Information dysfonctionnement et service** Les informations sont réparties en messages de dysfonctionnement de l'actionneur et en messages de service.

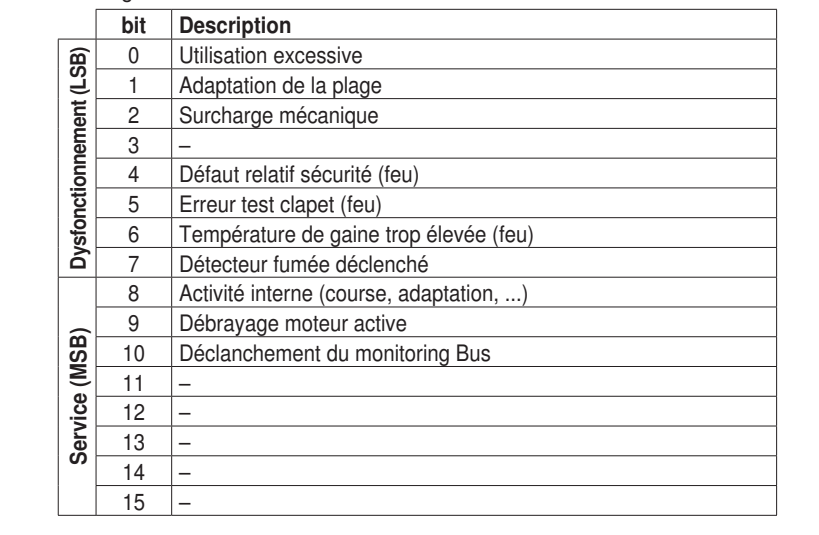

Tous les bits d'état de dysfonctionnement, sauf les bits 0 (Utilisation excessive) et 4 (Défaut relatif sécurité) peuvent être réinitialisés avec le registre 3 (Commande 4) ou à l'aide de PC-Tool de Belimo.

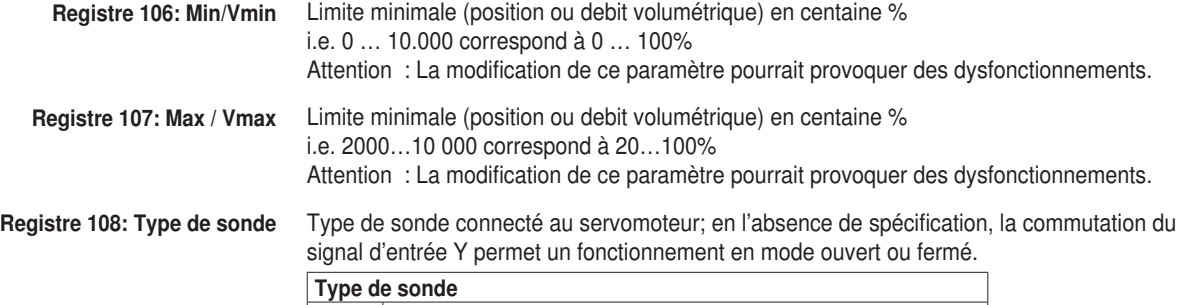

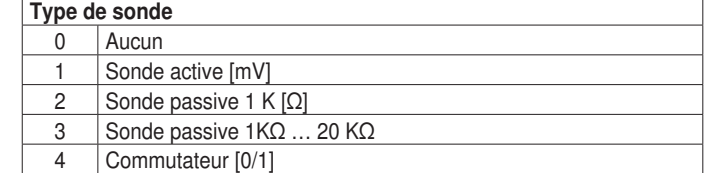

Après le changement du type de sonde, le servomoteur doit être réinitialisé afin de prendre en

compte la valeur exacte de la sonde.

**Registre 109: Position défaut bus** Modbus communication is not monitored as standard. In the event of a breakdown in communication, the actuator retains the current setpoint.

The bus monitoring controls the Modbus communication. If neither the setpoint (Register 1) nor the override control (Register 2) is renewed within 120 seconds, the actuator controls to the bus fail position (closed / open).

Le bit 10 du registre 105 est alors positionné.

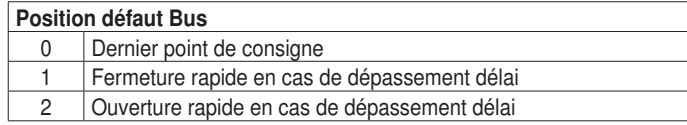

**Remarques**

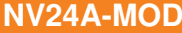

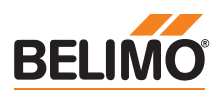

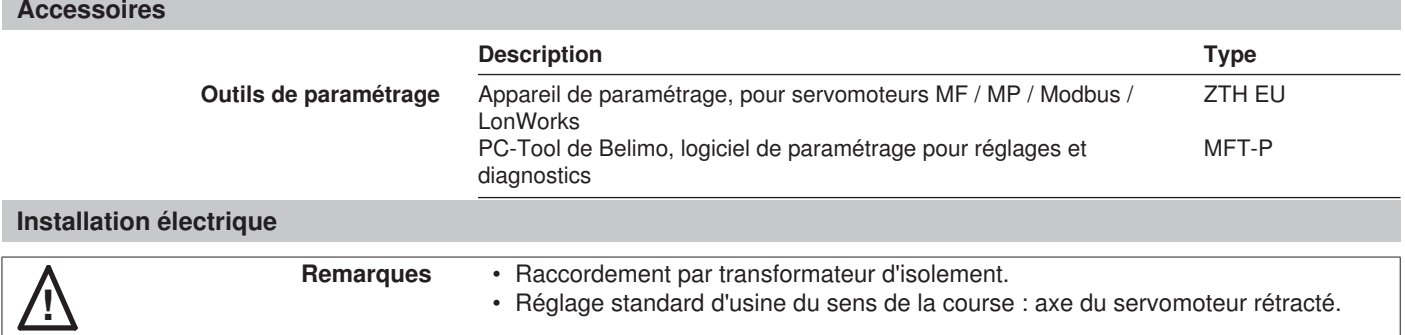

**Schémas de raccordement**

**Raccordement sans sonde**

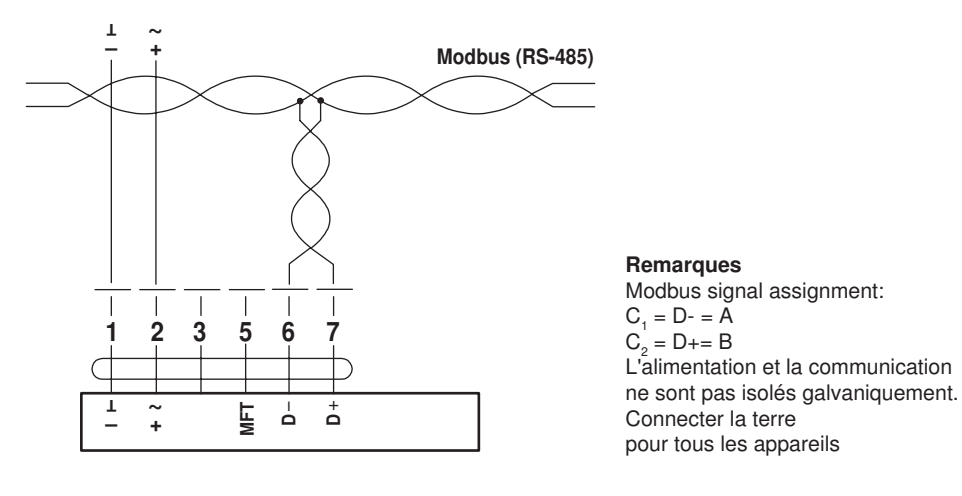

**Raccordement avec sonde passive, ex. Pt1000, Ni1000, NTC**

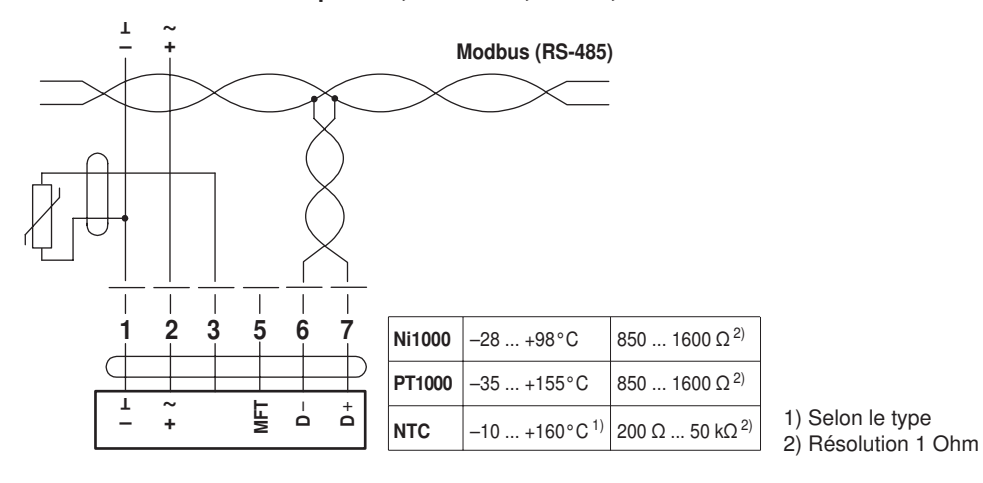

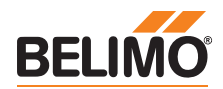

# **Installation électrique**

# **Raccordement avec commutateur, ex. Pressostat**

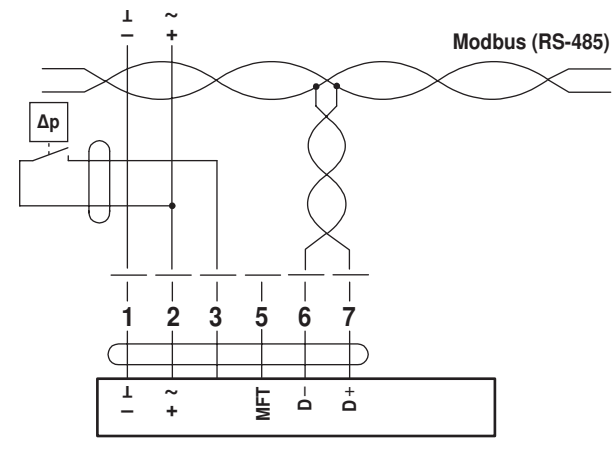

Le commutateur doit avoir la capacité de commuter un courant de 16 mA à 24 V.

### **Raccordement avec sonde active, ex. 0 … 10 V @ 0 … 50°C**

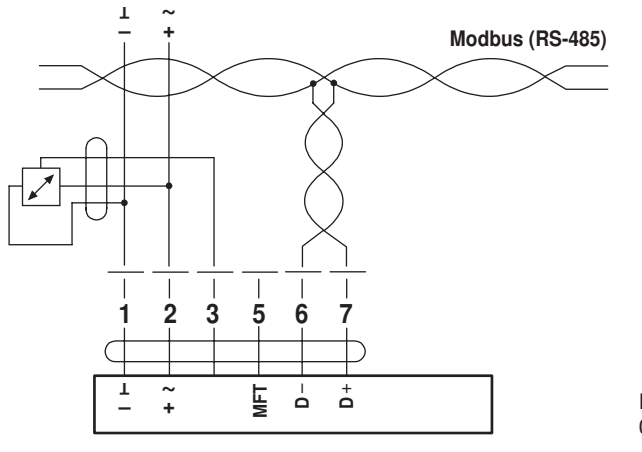

Plage de tension admissible : 0 … 32 V (résolution 30 mV)

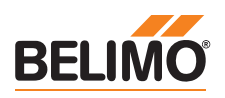

# **Éléments d'affichage et de commande**

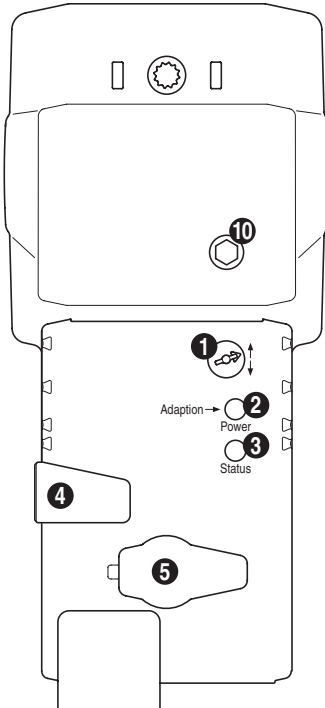

# **1 Commutateur du sens de la course**

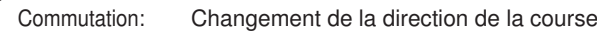

# **2 Bouton-poussoir et LED vert**

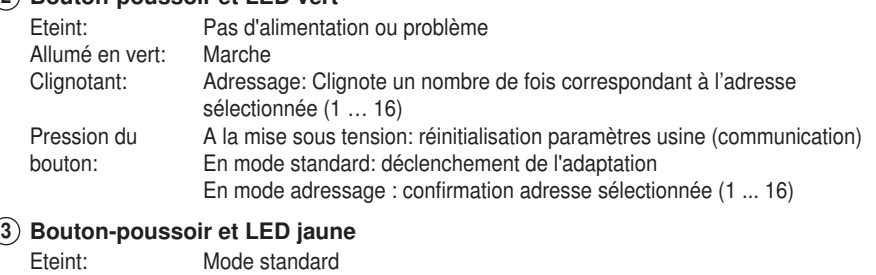

# Allumé:

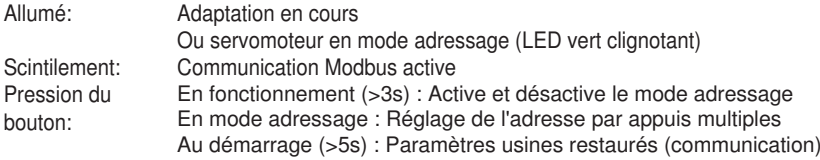

# **4 Débrayage du servomoteur**

Pression du bouton: Relâchement du bouton: Réducteur débrayé, arrêt du moteur, actionnement manuel possible Réducteur embrayé, mode standard

# Pour le raccordement des appareils de paramétrage et outils de paramétrages

### **10 Commande manuelle**

Sens horraire: Sens anti-horraire:

**5 Prise de service**

Axe du servomoteur en extension Tige du servomoteur rétractée

## **Dimensions [mm]**

## **Schémas dimensionnels**

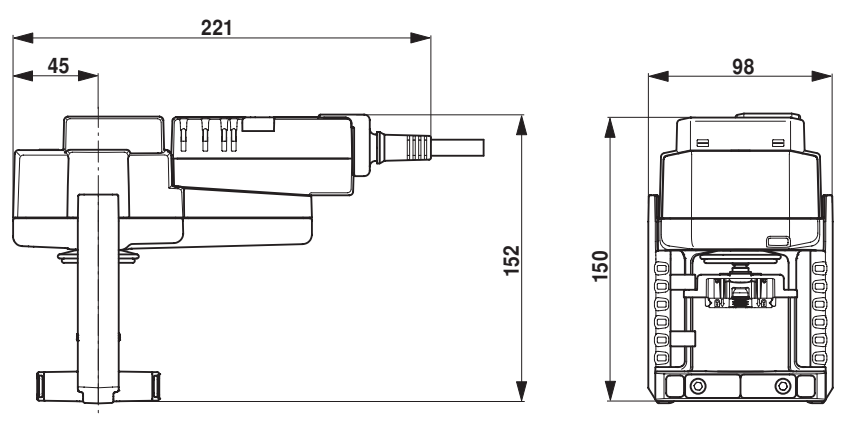

#### **Documentation complémentaire**

- Fiches techniques pour vannes à siège
- Instructions de montage pour les servomoteurs et/ou vannes à siège
- Instructions d'étude (courbes caractéristiques et circuits hydrauliques, instructions de montage, mise en service, entretien, etc...)
- Vue d'ensemble « Combinaisons vanne/servomoteur »